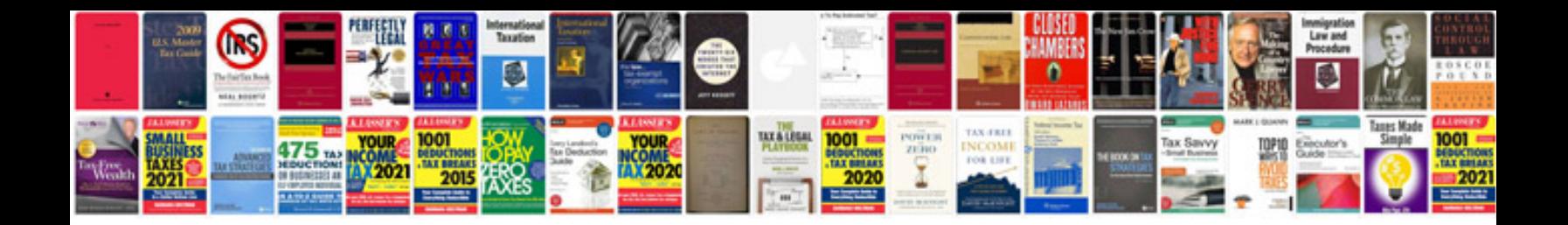

Reovib mfs 268 manual

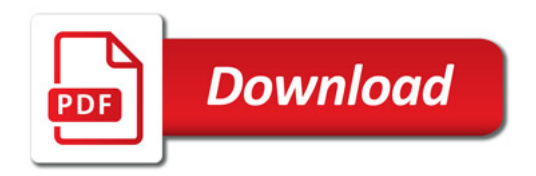

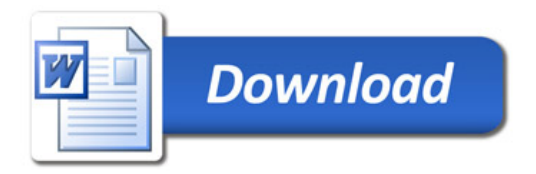